# Introduction to RNASeq

*Malay([malay@uab.edu\)](mailto:malay@uab.edu) March 2, 2015*

## **Contents**

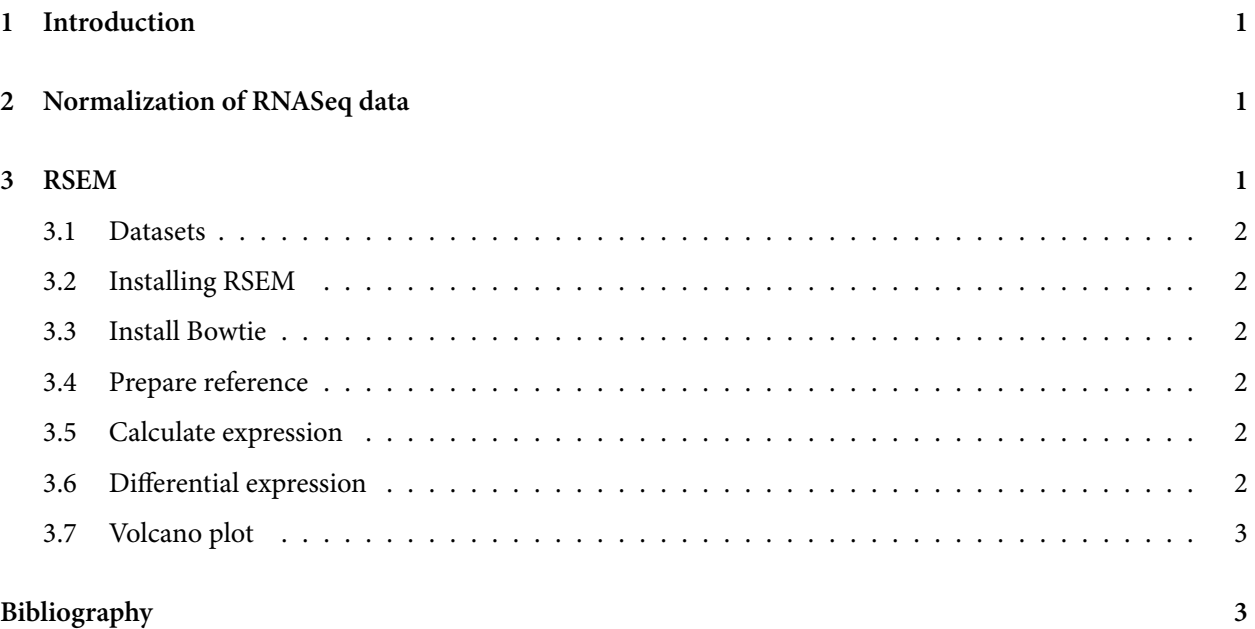

## <span id="page-0-0"></span>**1 Introduction**

RNASeq is a very vast topic and tons of papers have been and are being written on the topic. The following is just an overview.

Originally the idea was proposed by Mortazavi et al. (2008). Although several modifciation of the original idea have been developed, the basics did not change. In this handout will use the latest in the RNASeq methodology through the use of software called RSEM (Li and Dewey 2011).

## <span id="page-0-1"></span>**2 Normalization of RNASeq data**

People have proposed several methods of normalization of RNASeq data. For a comparison see Dillies et al. (2013).

## <span id="page-0-2"></span>**3 RSEM**

RSEM is a cutting-edge RNASeq analysis package that is an end-to-end solution for differential expression, and simplifies the whole process. It also intriduces a new more robust unit of RNASeq measurement called TPM.

#### <span id="page-1-0"></span>**3.1 Datasets**

Every diffential expression measurment should have biological replicates. For demonstration, we will use only 1 replicate for two biological conditions. But in real life, this should never be used. We will use two small datasets from Illumina Body Map project. These are samples prpared from adrenal gland and brain and only from chromosome 19. You can download the datasets here:

[http://cmb.path.uab.edu/training/docs/CB](http://cmb.path.uab.edu/training/docs/CB2-201-2015/rnaseq_data.tar.gz)2-201-2015/rnaseq\_data.tar.gz

Unzip the file.

#### <span id="page-1-1"></span>**3.2 Installing RSEM**

```
wget http://deweylab.biostat.wisc.edu/rsem/src/rsem-1.2.19.tar.gz
tar -xvzf rsem-1.2.19.tar.gz
cd rsem-1.2.19/
make
export PATH=$PATH:`pwd`
# Install ebseq
module load R/R-3.1.2
make ebseq
cd EBSeq/
export PATH=$PATH:`pwd`
```
#### <span id="page-1-2"></span>**3.3 Install Bowtie**

Download Bowtie from [http://sourceforge.net/projects/bowtie-bio/files/bowtie/](http://sourceforge.net/projects/bowtie-bio/files/bowtie/1.1.1/)1.1.1/

#### <span id="page-1-3"></span>**3.4 Prepare reference**

rsem-prepare-reference --gtf human\_chr19.gtf --bowtie --bowtie-path bowtie-1.1.1/ chr19.fa ref/chr19

#### <span id="page-1-4"></span>**3.5 Calculate expression**

```
rsem-calculate-expression --paired-end brain_R1.fq brain_R2.fq ref/chr19 human_chr19
rsem-calculate-expression --paired-end adrenal_R1.fq adrenal_R2.fq ref/chr19 adrenal_chr19
```
#### <span id="page-1-5"></span>**3.6 Differential expression**

```
rsem-generate-data-matrix adrenal chr19.genes.results human chr19.genes.results >diff-brain-adrenal.t
rsem-run-ebseq diff-brain-adrenal.txt 1,1 expression.results.txt
rsem-control-fdr expression.results.txt 0.05 expression_final.txt
```
And we have our differentially expressed genes.

#### <span id="page-2-0"></span>**3.7 Volcano plot**

Volcano plot is a good way to show the differentially expressed genes. For that we need the p-value for the differentially expressed genes and the the fold change. Given by "PPEE" and "RealFC" values.

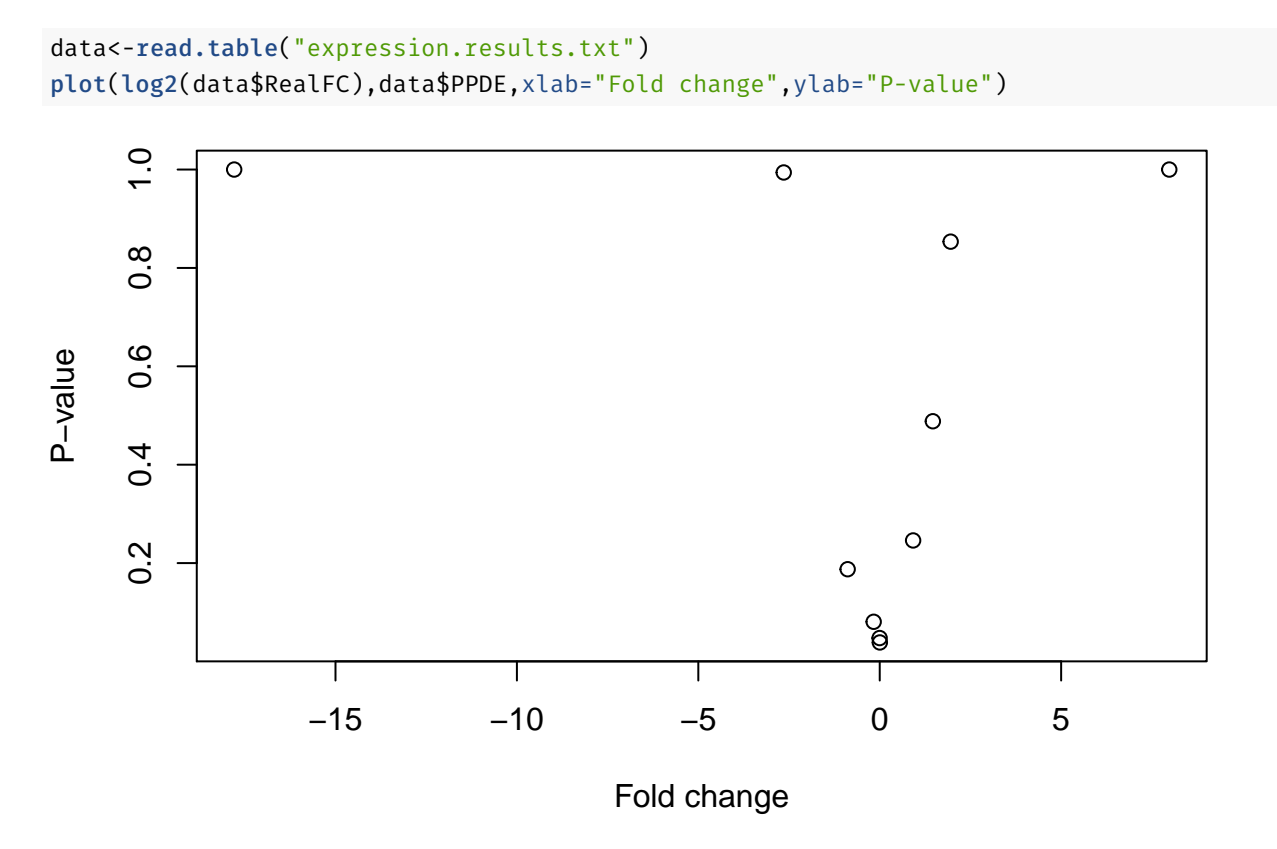

### <span id="page-2-1"></span>**Bibliography**

Dillies, Marie-Agnès, Andrea Rau, Julie Aubert, Christelle Hennequet-Antier, Marine Jeanmougin, Nicolas Servant, Céline Keime, et al. 2013. "A Comprehensive Evaluation of Normalization Methods for Illumina High-Throughput RNA Sequencing Data Analysis." *Brief Bioinform* 14 (6): 671-83. doi:[10.1093/bib/bbs046](http://dx.doi.org/10.1093/bib/bbs046).

Li, Bo, and Colin N. Dewey. 2011. "RSEM: Accurate Transcript Quantification from RNA-Seq Data with or Without a Reference Genome." *BMC Bioinformatics* 12 (1): 323. doi:[10.1186/1471-2105-12-323](http://dx.doi.org/10.1186/1471-2105-12-323).

Mortazavi, Ali, Brian A. Williams, Kenneth McCue, Lorian Schaeffer, and Barbara Wold. 2008. "Mapping and Quantifying Mammalian Transcriptomes by RNA-Seq." *Nat. Methods* 5 (7): 621–28. doi[:10.1038/nmeth.1226](http://dx.doi.org/10.1038/nmeth.1226).